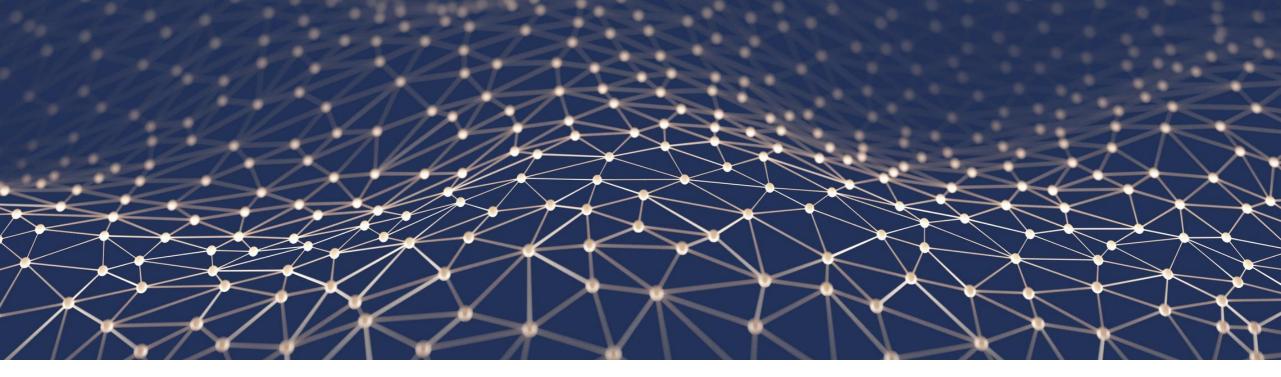

## **ABAP-based Extensibility Options**

Safa Golrokh Bahoosh, Product Management ABAP Platform, SAP SE

2023

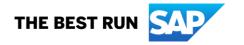

## **Disclaimer**

The information in this presentation is confidential and proprietary to SAP and may not be disclosed without the permission of SAP. Except for your obligation to protect confidential information, this presentation is not subject to your license agreement or any other service or subscription agreement with SAP. SAP has no obligation to pursue any course of business outlined in this presentation or any related document, or to develop or release any functionality mentioned therein.

This presentation, or any related document and SAP's strategy and possible future developments, products and or platforms directions and functionality are all subject to change and may be changed by SAP at any time for any reason without notice. The information in this presentation is not a commitment, promise or legal obligation to deliver any material, code or functionality. This presentation is provided without a warranty of any kind, either express or implied, including but not limited to, the implied warranties of merchantability, fitness for a particular purpose, or non-infringement. This presentation is for informational purposes and may not be incorporated into a contract. SAP assumes no responsibility for errors or omissions in this presentation, except if such damages were caused by SAP's intentional or gross negligence.

All forward-looking statements are subject to various risks and uncertainties that could cause actual results to differ materially from expectations. Readers are cautioned not to place undue reliance on these forward-looking statements, which speak only as of their dates, and they should not be relied upon in making purchasing decisions.

Public 2

# Overview

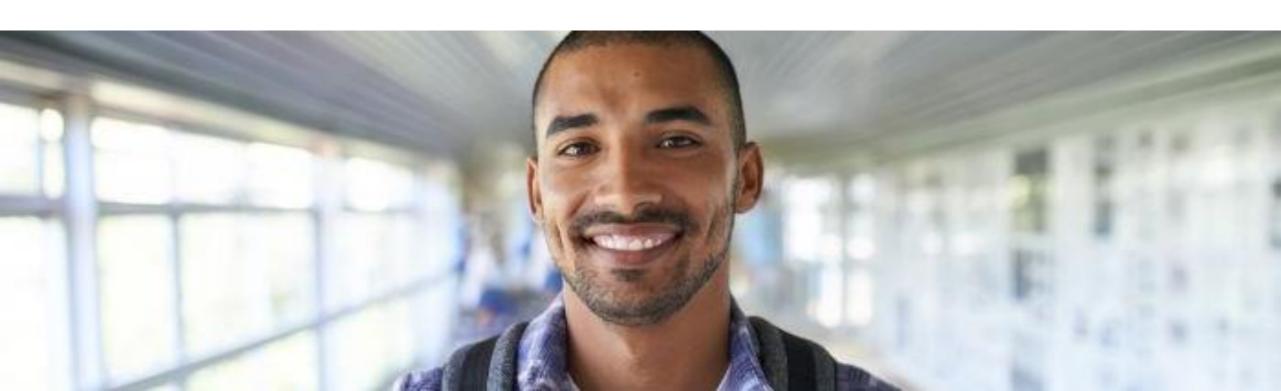

## **SAP S/4HANA extensibility today**

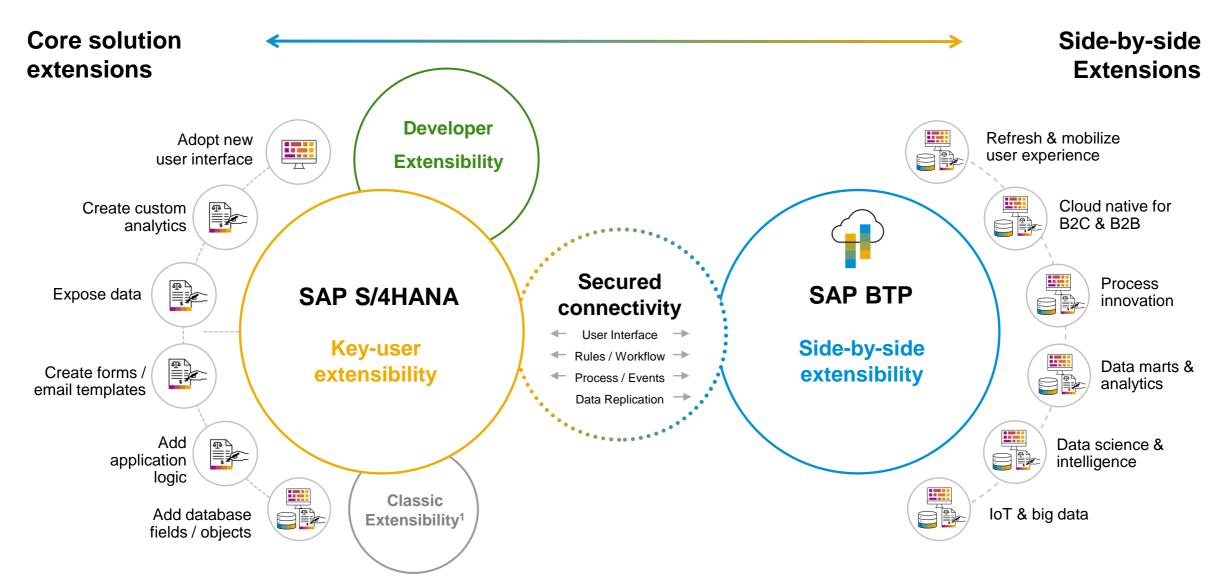

## **SAP S/4HANA Cloud extensibility patterns**

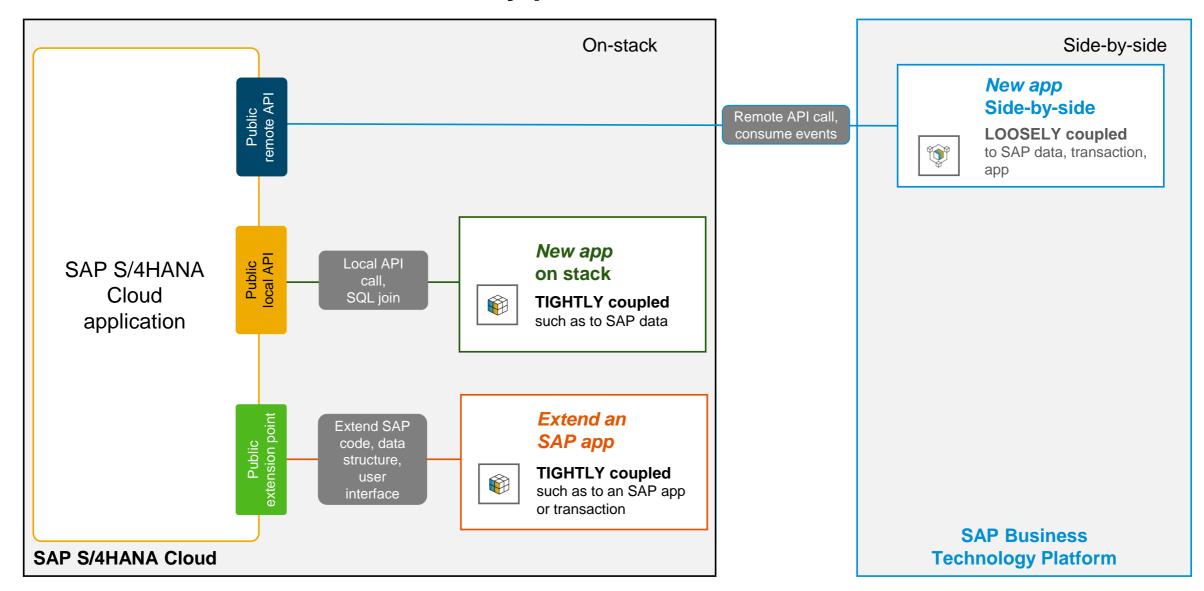

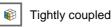

## **Extensibility personas**

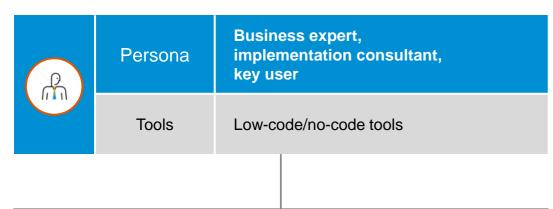

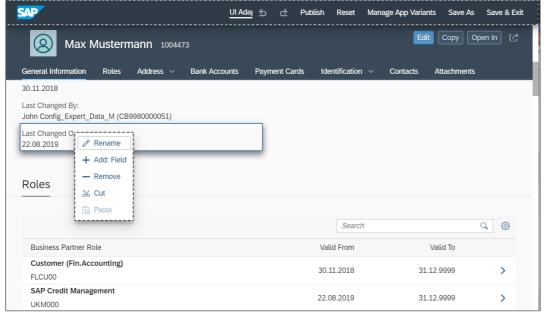

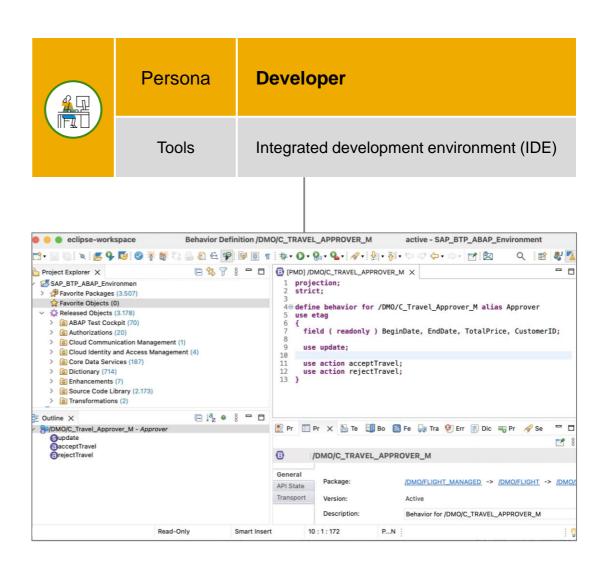

## Overview of extensibility options

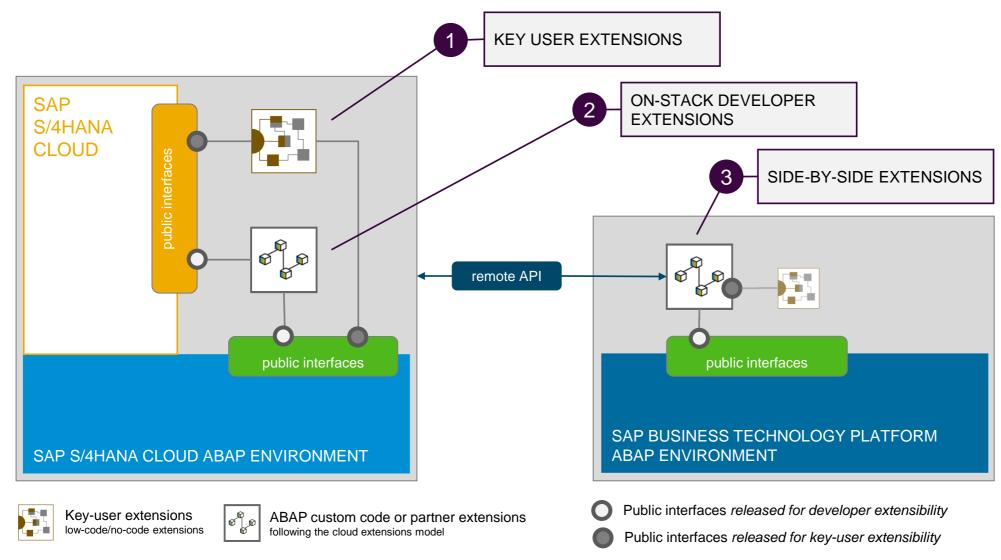

## Key user extensibility 1

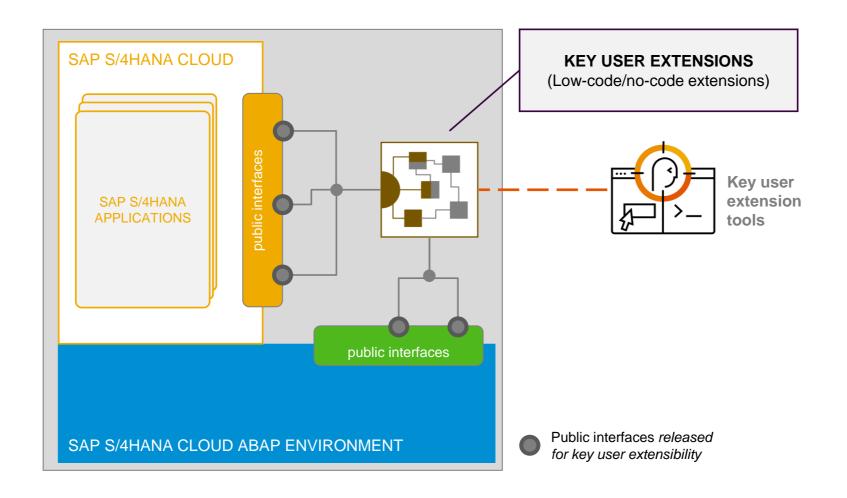

## On-stack developer extensibility 2

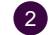

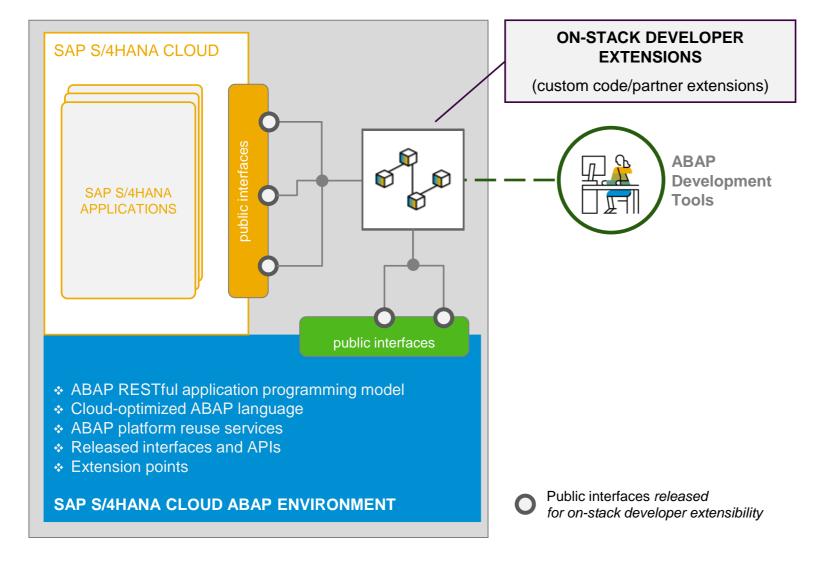

#### **ENABLE CUSTOM ABAP DEVELOPMENT DIRECTLY ON SAP S/4HANA CLOUD STACK**

#### MODERN ABAP DEVELOPMENT

SAP, customers and partners use the same development model

High developer productivity

#### ABAP RESTful application programming model

- Development of SAP HANA-optimized apps and services
- Eclipse-based ABAP development tools

**SAP Fiori tools for UI Development** 

**Proven Lifecycle Management** 

#### **RULES OF THE GAME**

- Clear separation between SAP solutions and extensions
- Only stable and reliable public interfaces and released objects from both ABAP platform and SAP S/4HANA Cloud applications can be used
- No modifications

## Side-by-side extensibility 3

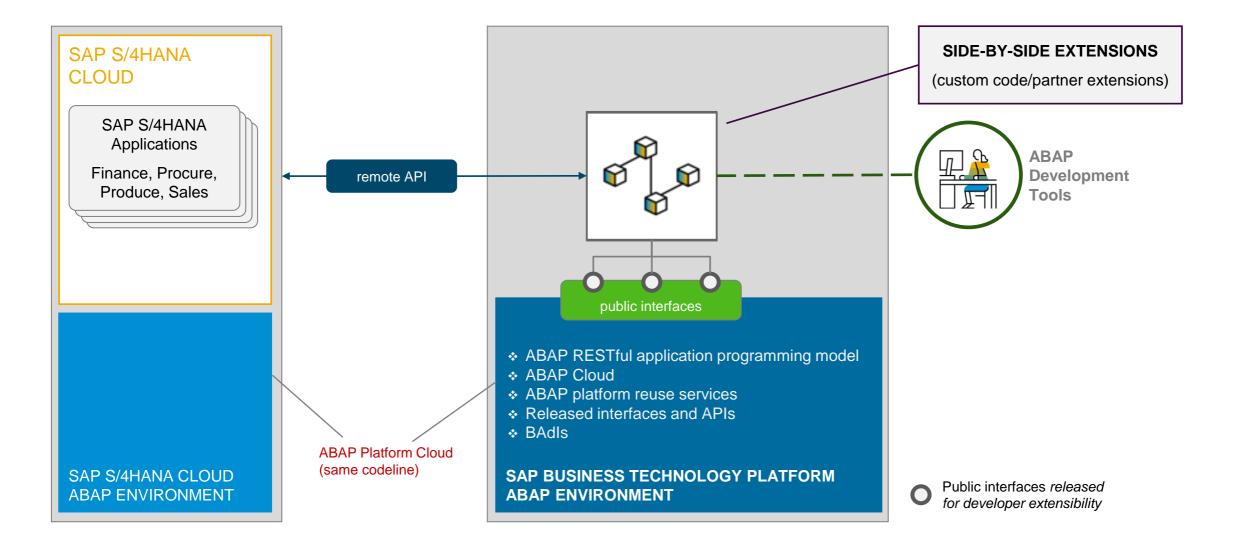

## Summary of ABAP-related extensibility options in SAP S/4HANA Cloud

|              | KEY USER EXTENSIBILITY  Business expert, implementation consultant, citizen developer, key user     | ON-STACK DEVELOPER EXTENSIBILITY  ABAP developer                                                                                                    | SIDE-BY-SIDE EXTENSIBILITY  ABAP developer                                                                                                    |
|--------------|----------------------------------------------------------------------------------------------------|----------------------------------------------------------------------------------------------------|----------------------------------------------------------------------------------------------------|
| SCENARIO     | Low-code/no-code adaptations and extensions of SAP S/4HANA applications                             | Custom ABAP development projects that need proximity or coupling to SAP S/4HANA data, transactions, or apps                                                                                                    | Loosely-coupled applications and partner SaaS solutions                                                                                                    |
| USE<br>CASES | Adapting UIs, adding custom fields, adding custom business objects etc.                             | Custom applications with frequent or complex SQL access to SAP S/4HANA data Custom extensions running in the same logical unit of work (LUW) as SAP applications Tailored custom remote APIs or services which serve side-by-side SAP BTP apps | Custom applications for a separate target group (no ERP users)  Custom application workload that shall run separated from ERP  Custom applications needing proximity to intelligent SAP BTP services like machine learning, AI etc.  Solutions integrating with several ERP systems and cloud services  SaaS applications provided by partners |
| BENEFIT      | Fully managed and integrated in SAP S/4HANA Cloud No or only very basic development skills required | Development of extensions inside<br>the SAP S/4HANA Cloud system<br>No remote access or data replication<br>Use and extend released SAP S/4HANA<br>Cloud objects                                                                               | Decoupled extensions independent of SAP S/4HANA Cloud operation and lifecycle management                                                                                                    |
|              | On-stack extension domain                                                                           |                                                                                                    | Side-by-side extension domain                                                                                                    |

# **ABAP Cloud**

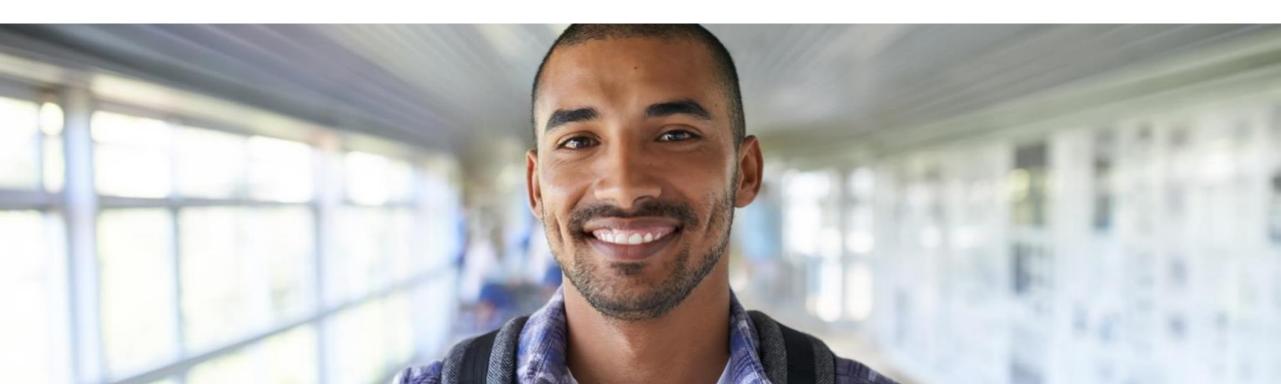

## **ABAP Cloud**

- ... is the ABAP development model to build cloud-ready business apps, services or extensions
- ... comes with SAP BTP and SAP S/4HANA
- ... works with public or private cloud, and even on-premise

## **ABAP Cloud map**

BUSINESS SERVICE EXPOSURE

#### **UI SERVICES**

OData and InA for SAP FIORI and analytical clients

#### **INTEGRATION SERVICES**

OData, Events, HTTP, RFC, SQL for application and data integration

DOMAIN-SPECIFIC IMPLEMENTATION

#### **DOMAIN-SPECIFIC MODELS**

CDS¹ entity, RAP² Business Object, CDS analytical provider

#### **DOMAIN-SPECIFIC LOGIC**

ABAP, CDS

**DATABASE** 

#### **SAP HANA**

SQL and SQL Script

BUSINESS SERVICE CONSUMPTION

#### **INTEGRATION SERVICES**

OData, SOAP, Events, HTTP, RFC for application integration

Output Management, Jobs, SAP BTP Workflow, XCO,... **LIBRARIES** AND SERVICES REUSE

**BUILT-IN QUALITIES**Cloud-readiness, IAM<sup>3</sup>, BC<sup>4</sup>, extensibility,...

LIFECYCLE MANAGEMENT it based code management with gCTS and abapG

**TOOLS** ADT<sup>5</sup>, BAS<sup>6</sup>, Key User & Monitoring Tools

<sup>1</sup> Core Data Services

<sup>2</sup> ABAP RESTful application programming model

<sup>3</sup> Identity & Access Management <sup>4</sup> Business Configuration <sup>5</sup> ABAP Development Tools

<sup>6</sup> Business Application Studio

## **Availability of ABAP Cloud**

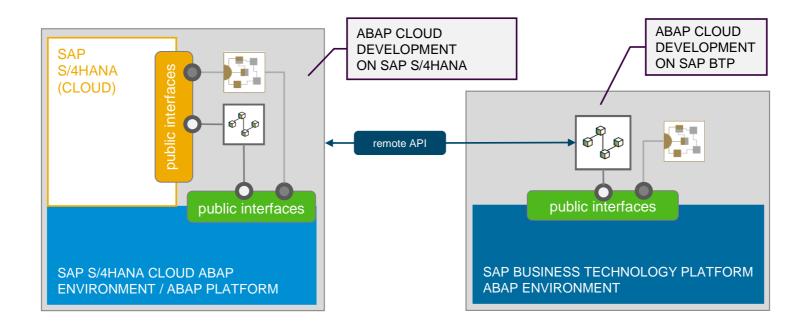

#### ABAP CLOUD IS AVAILABLE IN THE FOLLOWING PRODUCTS

| PRODUCT                                                       | RELEASE                | ABAP CLOUD USAGE |
|---------------------------------------------------------------|------------------------|------------------|
| SAP BTP ABAP Environment                                      | All                    | Mandatory        |
| SAP S/4HANA Cloud, public edition                             | ≥ 2208 (new customers) | Mandatory        |
| SAP S/4HANA Cloud, private edition and SAP S/4HANA on-premise | ≥ 2022                 | Recommended *    |

## SAP S/4HANA, private cloud and on-premise editions

ABAP cloud development - ABAP language version and public SAP APIs

How will I use ABAP Cloud in the private cloud and on-premise editions of SAP S/4HANA?

- Switch on the strict ABAP Cloud syntax check for the selected custom ABAP objects (such as a new Z-class)
- Use the public APIs that SAP released for ABAP cloud development (such as the CDS view I\_PRODUCT)

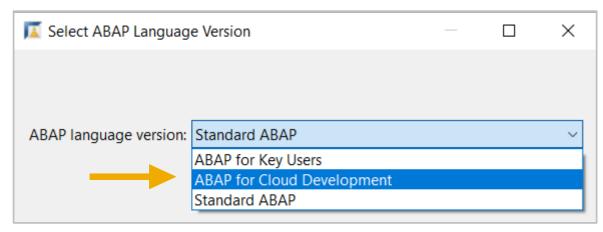

Switch from classic ABAP extensibility (Standard ABAP) to ABAP Cloud (ABAP for cloud development)

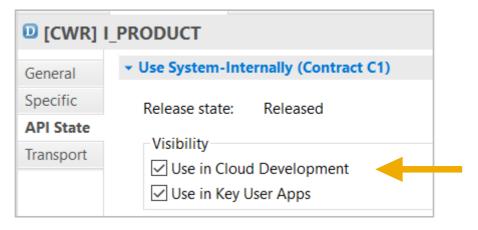

SAP released the CDS view for ABAP Cloud development

## 3-tier extensibility model for SAP S/4HANA private cloud and on-premise

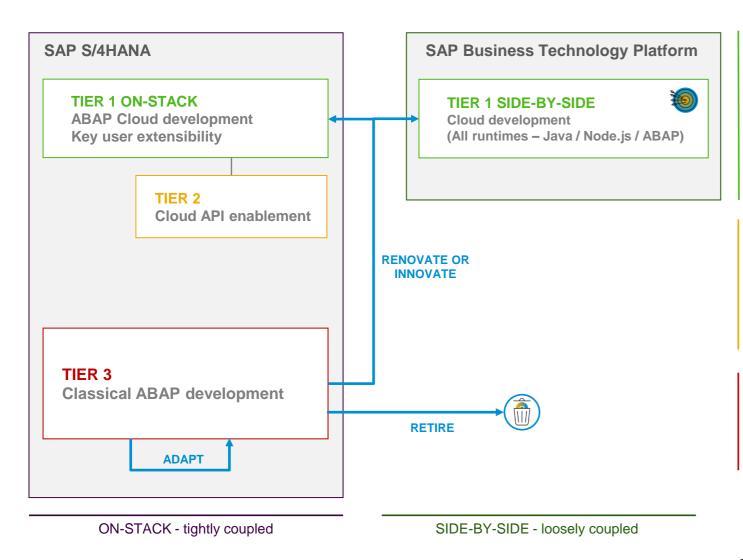

#### TIER 1 - Cloud extensibility model

Development of cloud-ready and upgrade-stable applications and extensions

Same development model as used in SAP S/4HANA Cloud, public edition

Default for new extensions and custom apps

#### **TIER 2 – Cloud API enablement**

Extends and enables tier 1 for private cloud and on-premise Mitigates missing public SAP APIs or extension points:

- Develop custom wrapper objects for not released SAP objects to be used in tier 1
- Retire wrapper once a released SAP API is available

#### **TIER 3 - Classic ABAP extensions**

Legacy/existing custom ABAP code or new on-stack extensions code that cannot follow the rules of tier 1 and 2

Avoid and reduce the content in tier 3

## Road map – ABAP extensibility options

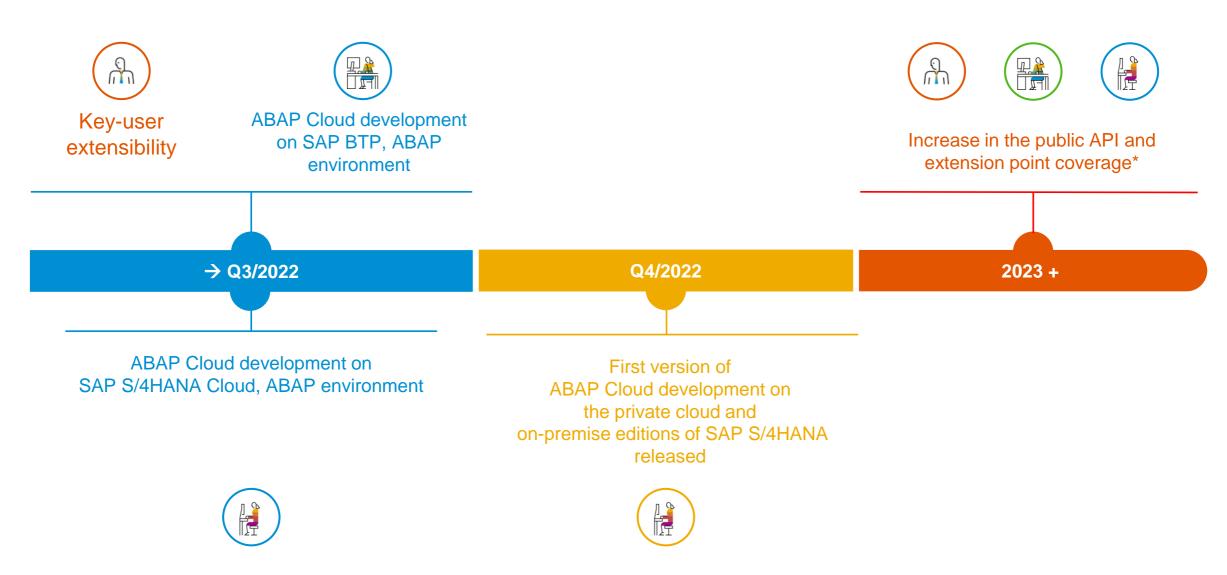

# Demo

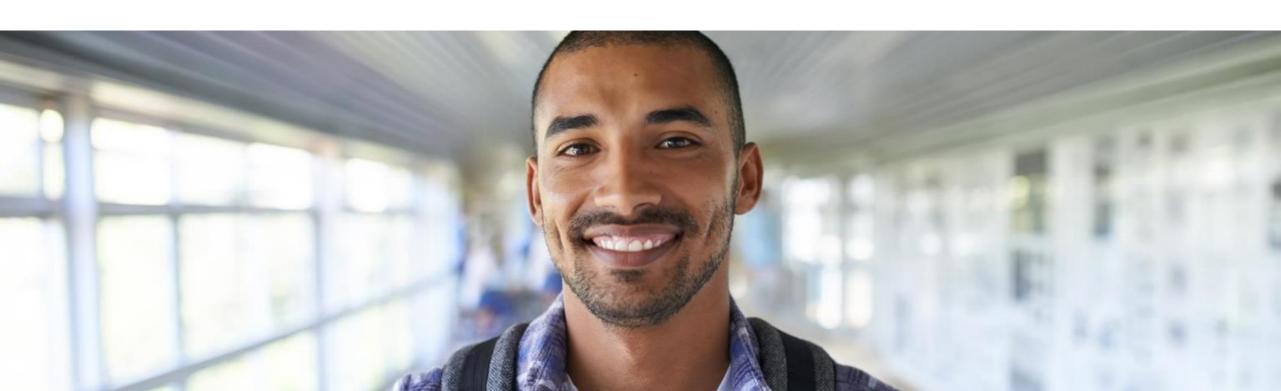

## Extensibility concept - Embedded Steampunk: The developer perspective

## PUBLIC APIS / RELEASED OBJECTS

Clean core

Modification-free extension development

#### FEATURE RICH TOOL SUPPORT

Search and identification of public API by browsing the application component tree

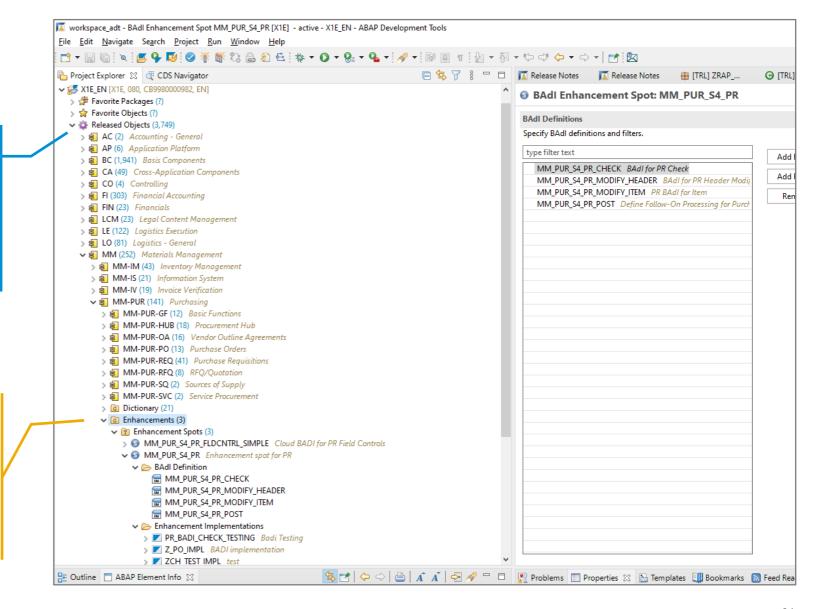

### Demo

## Trigger Purchase Requisition creation in SAP S/4HANA using RAP facades and EML

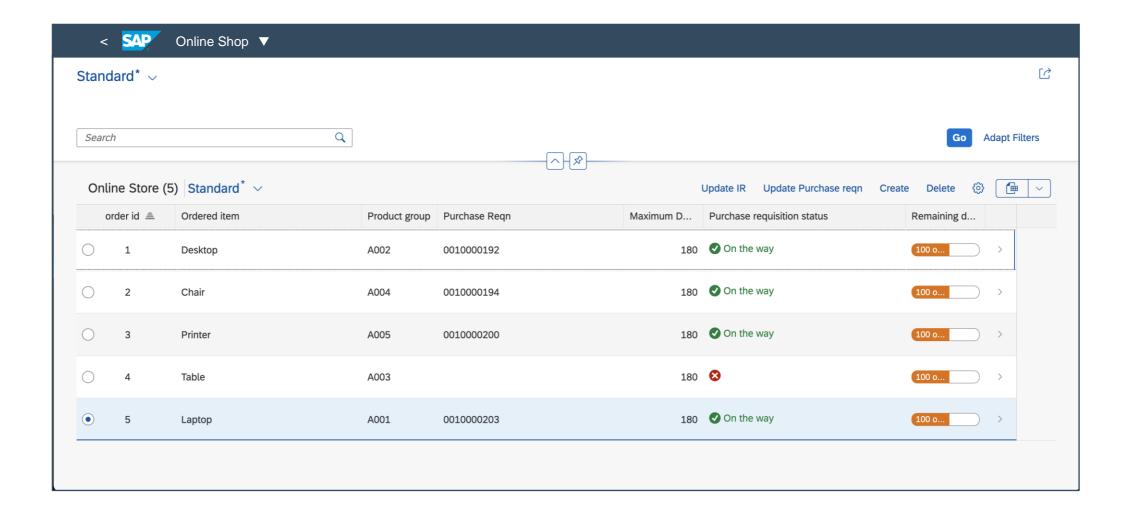

## **Demo scenario**

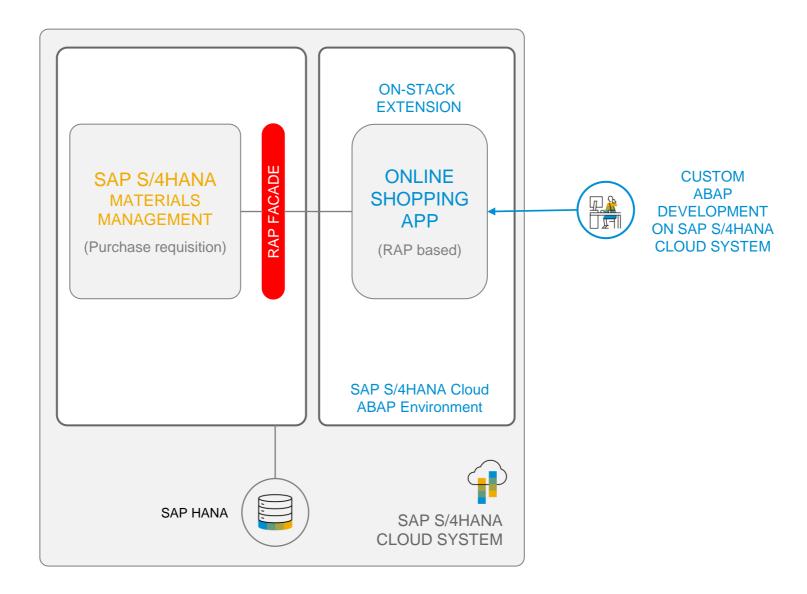

## **RAP** facades

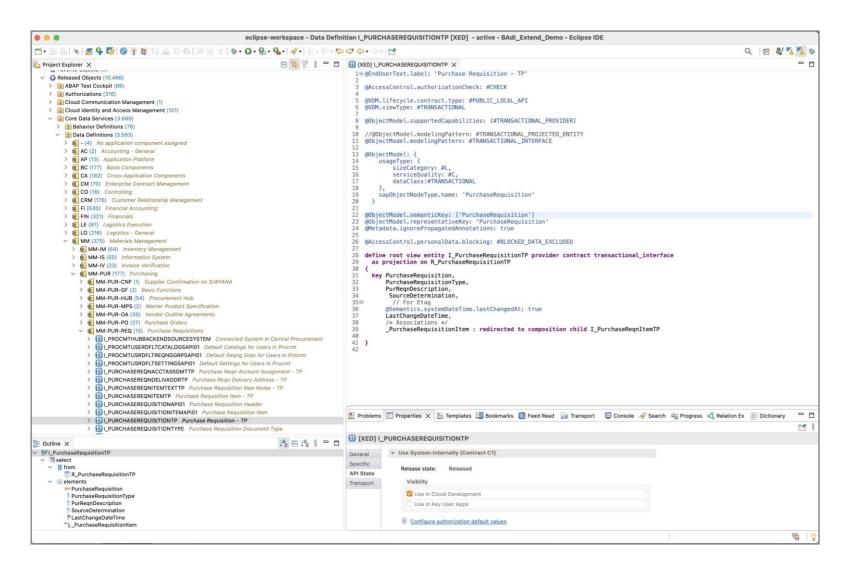

#### RAP FACADES

Modification free access to functionality of stable core

Released and stable API

Local (non-remote) access

Based on ABAP Core Data Services

## **Invoking RAP facades via EML**

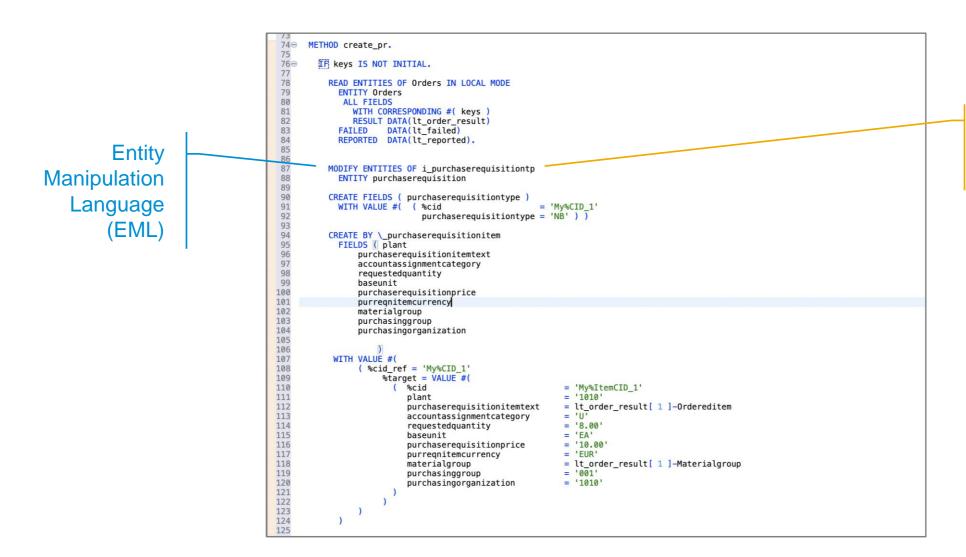

Released RAP Facade

### More information

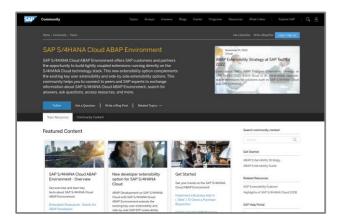

**SAP Community** 

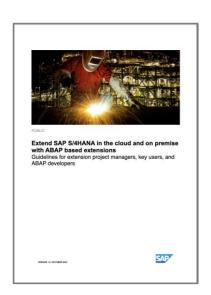

The new ABAP extensibility guide

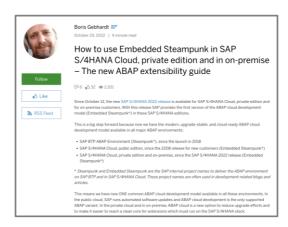

How to use Embedded Steampunk in SAP S/4HANA
Cloud, private edition and in on-premise —
The new ABAP extensibility guide | SAP Blogs

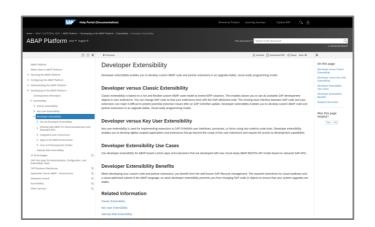

**SAP** documentation

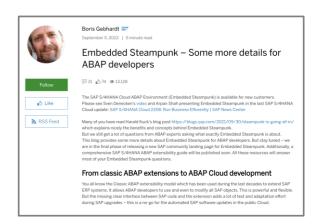

Embedded Steampunk – Some more details for ABAP developers | SAP Blogs

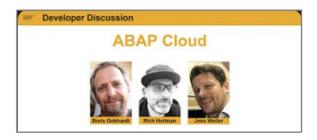

**Developer Discussion: ABAP Cloud** 

# Thank you.

Contact information:

Safa Golrokh Bahoosh

Product Management ABAP Platform

SAP SE

safa.golrokh.bahoosh@sap.com

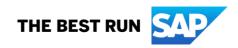